# An all-in-one web tool to apply CTD quality control, format data, and generate metadata under SeaDataNet criteria

Pablo Otero\*, Gonzalo González-Nuevo and Elena Tel

Instituto Español de Oceanografía, Spain \*corresponding author: pablo.otero@ieo.es

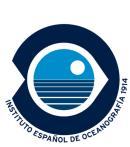

The software parses a set of cnv files and homogenise variables (names, column order, precision, etc.). Different quality test are applied based on recomendations from GTSPP and SeaDataNet manuals. Depending on the success during the test, a flag is assigned to each individual record and also an overall flag to each parameter and to the entire profile. Processed records are formatted to the SeaDataNet MEDATLAS auto-descriptive ASCII format. Finally, Common Data Index (CDI) metadata are generated, one per vertical profile by filling up a preexisting template.

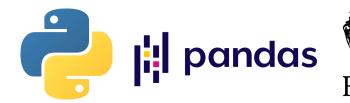

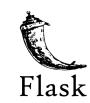

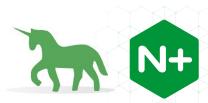

**Load the CSR file (optional)** 

A Cruise Summary Report (CSR)

metadata file associated to the

main info from the cruise (e.g., ID, principal investigator, vessel, dates,

ctdcheck.ieo.es

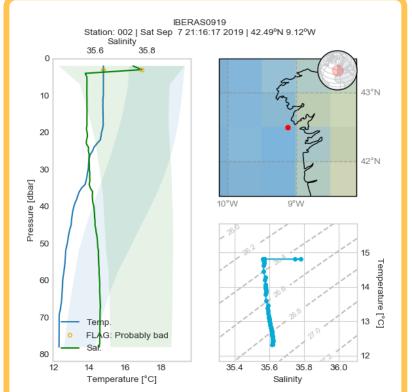

Example of plot to help users in the

Temperature and salinity is plotted

(shaded areas). Records with 'bad'

and compared to climatologic values

last step (final supervision).

and 'probably bad' flags are

**LIST OF TESTS** 

Date and time

Location at sea

Vessel speed

Global range

Regional range

Profile envelop

Digit roll over

Stuck value

Climatologic range

Gradient depth conditional

Spike depth conditional

Density inversion test

highlighted.

location, project...) and ensures consistency.

## **Backend processing**

1) Files are parsed and main info is extracted 2) Different tests are done on data (see test section) 3) Quality control flags are apllied on each

- individual record and on the profile 4) A MedAtlas file is generated containing all CTD
- 5) One metadata file is generated for each vertical profile following SeaDataNet criteria

A zip file containing data (MedAtlas), metadata (CDIs) and some plots is

### **Happy? Get your results**

ready to download

### **Share**

Now, you are ready to submit your standardized data and metadata files to SeaDataNet or share with your colleagues.

## INTRODUCTION

Sharing marine data through SeaDataNet is an optimal way of ensuring FAIR principles: Findable, Accessible, Interoperable and Reusable. However, submission of data to this infrastructure demands a set of technical tasks that cover quality control processing, adoption of common vocabularies, implement file format standards and preparation of associated metadata. These tasks are complex and time-consuming. Taking into account that data from CTD (Conductivity, Temperature and Depth) vertical profiles usually follows the same format and involves similar processing, a web application has been developed to perform all these tasks straightforward.

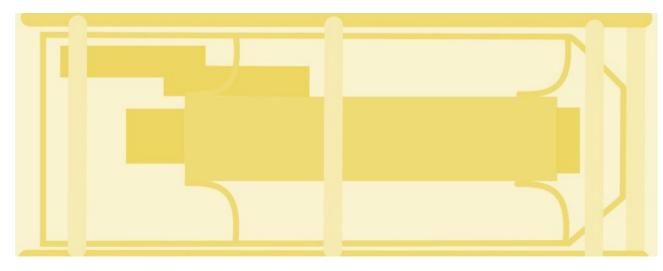

The Instituto Español de Oceanografía (IEO) acts as National Oceanographic Data Center (NODC) and submits diverse datasets collected by the Spanish oceanographic fleet to SeaDataNet infrastructure. Until the present, more than 45,000 CTD vertical profiles have been submitted.

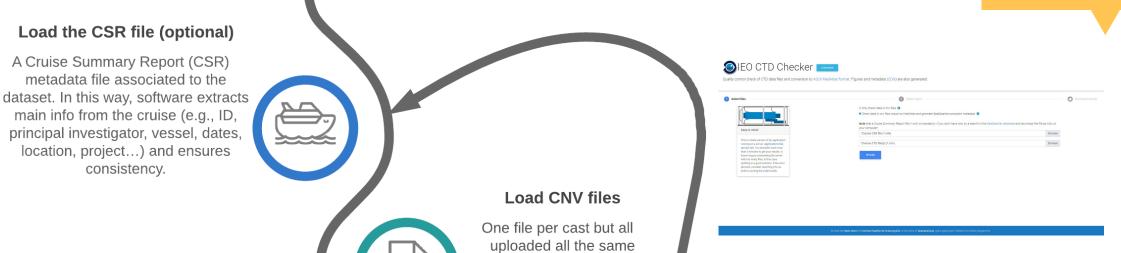

**CONCLUSIONS** 

A web tool has been created to

STEP 3

STEP 2

# **Supervised control**

time. By the moment,

only SeaBird compatible but the code could be

easily modified.

**Check logs and map** 

The screen will show you a

map with some information and also warnings following

the colors of a traffic light. If

a problem is detected, it will try to suggest what you

should modify.

A final control is always neccesary. To help you, some plots are included.

speed up the FAIR process in CTD data under the SeaDataNet criteria. The tool is easy to use and performs tasks in minutes that could take hours by an experienced technician. While a web application avoids installation and update processes and is cross-platform, we have learned from this experience that it

nevertheless requires high maintenance

and is limited by server conditions.

Find here the code:

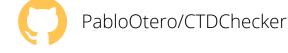

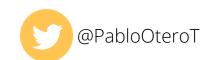